## The book was found

# Switching To The Mac: The Missing Manual, Mavericks Edition

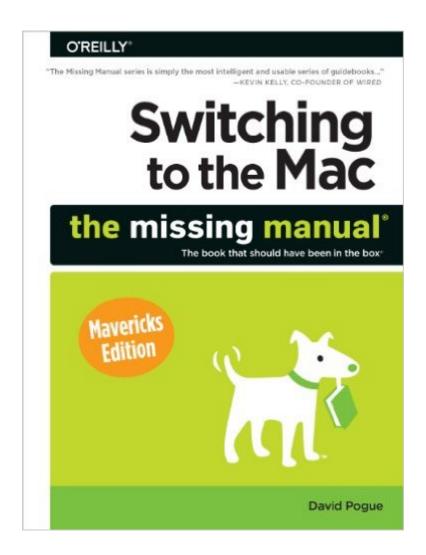

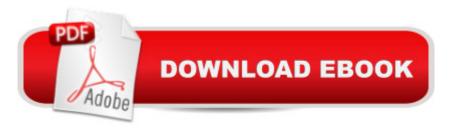

# **Synopsis**

What makes Windows refugees decide to get a Mac? Enthusiastic friends? The Apple Stores? Great-looking laptops? A "halo effect" from the popularity of iPhones and iPads? The absence of viruses and spyware? The freedom to run Windows on a Mac? In any case, thereâ TMs never been a better time to switch to OS Xâ "and thereâ TMs never been a better, more authoritative book to help you do it. The important stuff you need to know: Transfer your stuff. Moving files from a PC to a Mac by cable, network, or disk is the easy part. But how do you extract your email, address book, calendar, Web bookmarks, buddy list, desktop pictures, and MP3 files? Now youâ TMII know. Recreate your software suite. Many of the PC programs youâ TMve been using are Windows-only. Discover the Mac equivalents and learn how to move data to them. Learn Mavericks. Appleâ TMs latest operating system is faster, smarter, and more iPaddishâ "but you still have to learn it. Finder tabs. Finder tags. iBooks. Maps. Passwords and credit cards synced between your Mac and your phone or tablet. If Mavericks has it, this book covers it. Get the expert view. Learn from New York Times columnist and Missing Manuals creator David Pogueâ "author of OS X Mavericks: The Missing Manual, the #1 bestselling Mac book on earth.

### **Book Information**

Series: Missing Manual

Paperback: 800 pages

Publisher: O'Reilly Media; 1 edition (February 22, 2014)

Language: English

ISBN-10: 1449372260

ISBN-13: 978-1449372262

Product Dimensions: 1.6 x 7 x 9.1 inches

Shipping Weight: 2.8 pounds (View shipping rates and policies)

Average Customer Review: 4.3 out of 5 stars Â See all reviews (53 customer reviews)

Best Sellers Rank: #232,534 in Books (See Top 100 in Books) #20 in Books > Computers & Technology > Software > Utilities #29 in Books > Computers & Technology > Software > E-mail

#52 in Books > Computers & Technology > Hardware & DIY > Personal Computers > Macs

### Customer Reviews

I had actaully been looking forward to receiving this book, as like many, I recently switched to the Mac from Windows 8 and never looked back. But many Windows habits refuse to go away, that's why I was hoping a book like this could help me. The book is rather poorly organized for a switcher.

It's okay as a general guide on Mavericks, and herein lies the problem. The author seems to have taken his other book on Mavericks and simply inserted an introductory chapter, a chapter about programs on the two platforms, an appendix that does not list Windows features like Remote Assistance and Task Manager, and then some casual comparisons in each chapter. The information is not presented in a way easy for a switcher. For instance, you'd think they'd have many handy comparison tables comparing functions and operations in the two worlds, like those "before" and "after" comparisons. Before in Windows, you do this, After in Mavericks, you do this, that sort of thing. No, you don't find them here. Wordy, difficult to read long paragraphs are used to describe simple differences. You don't get to see how many Windows shortcut keystrokes translate into the Mac world. For one thing, there's just a small table with 9 such shortcuts. You don't get to see how one can easily transition from the madly disorganized Control Panel in Windows to Mac's System Preferences; the preferences are just listed one-by-one. Why not write about them from a real Windows user's perspective? The short section on working with DMG installation files is so short and confusing to a Windows user, who likely never dealt with DMG before. And, to my big initial surprise, there's no discussion of how one finds Task Manager equivalent in OS X, one of the first things I tried to look up.

#### Download to continue reading...

Switching to the Mac: The Missing Manual, Mavericks Edition Mac's Field Guide to Cacti and Common Trees and Shrubs of the Southwest (Mac's Guides) (Mac's Guides (Paperback)) Mac OS X Mavericks Introduction Quick Reference Guide (Cheat Sheet of Instructions, Tips & Shortcuts -Laminated Guide) iMovie: The Missing Manual: 2014 release, covers iMovie 10.0 for Mac and 2.0 for iOS Photos for Mac and iOS: The Missing Manual Mac OS X El Capitan for Seniors: Learn Step by Step How to Work with Mac OS X El Capitan (Computer Books for Seniors series) The Mac + Cheese Cookbook: 50 Simple Recipes from Homeroom, America's Favorite Mac and Cheese Restaurant JavaScript & ¡Query: The Missing Manual (Missing Manuals) Dreamweaver CC: The Missing Manual: Covers 2014 release (Missing Manuals) iWork: The Missing Manual (Missing Manuals) Chasing Mavericks (Turtleback School & Library Binding Edition) Investigating Mysteries: Literature & Writing Workshop (The Case Of The Missing Ring, Meg Mackintosh and The Case Of The Missing Babe Ruth Baseball, The Binnacle Boy) Jeweler: Masters, Mavericks, and Visionaries of Modern Design Mystics, Mavericks, and Merrymakers: An Intimate Journey among Hasidic Girls Chasing Mavericks: The Movie Novelization Local Business Mavericks - Volume 4 CCNA Routing and Switching Portable Command Guide (3rd Edition) CCIE Routing and Switching Official Exam Certification Guide (2nd Edition) The MPLS Primer: An Introduction to Multiprotocol Label Switching Cisco LAN Switching (CCIE Professional Development series)

<u>Dmca</u>